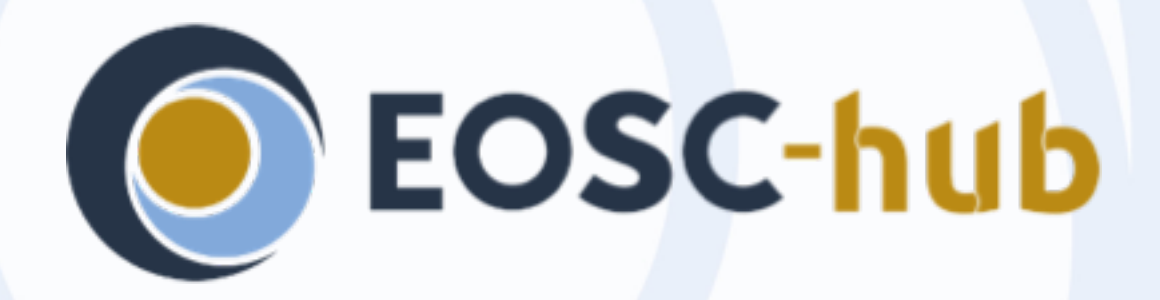

### **EGI Cloud Compute & EGI Cloud Container Compute**

### Enol Fernández EGI Foundation

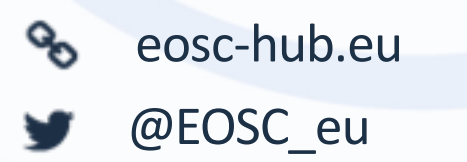

**Dissemination level**: Public/Confidential *If confidential, please define:* Disclosing Party: (those disclosing confidential information) Recipient Party: (to whom this information is disclosed, default: project consortium)

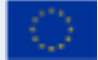

EOSC-hub receives funding from the European Union's Horizon 2020 research and innovation programme under grant agreement No. 777536.

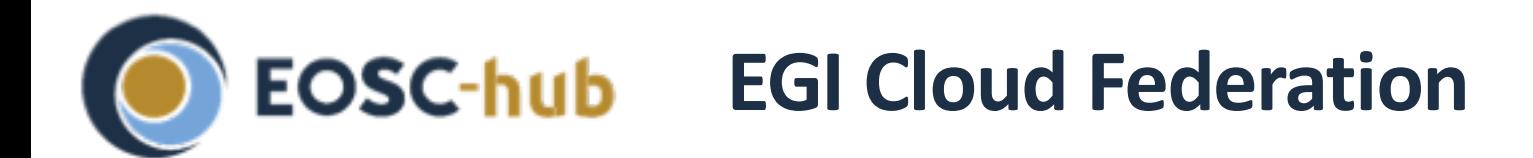

- Multi-cloud IaaS with Single Sign-On via Check-in
	- Technology agnostic, supports OpenStack, OpenNebula and Synnefo
- Extra features
	- Virtual Appliance catalogue
	- Unified GUI dashboard
	- Centralised accounting
	- Resource discovery
	- SLA monitoring

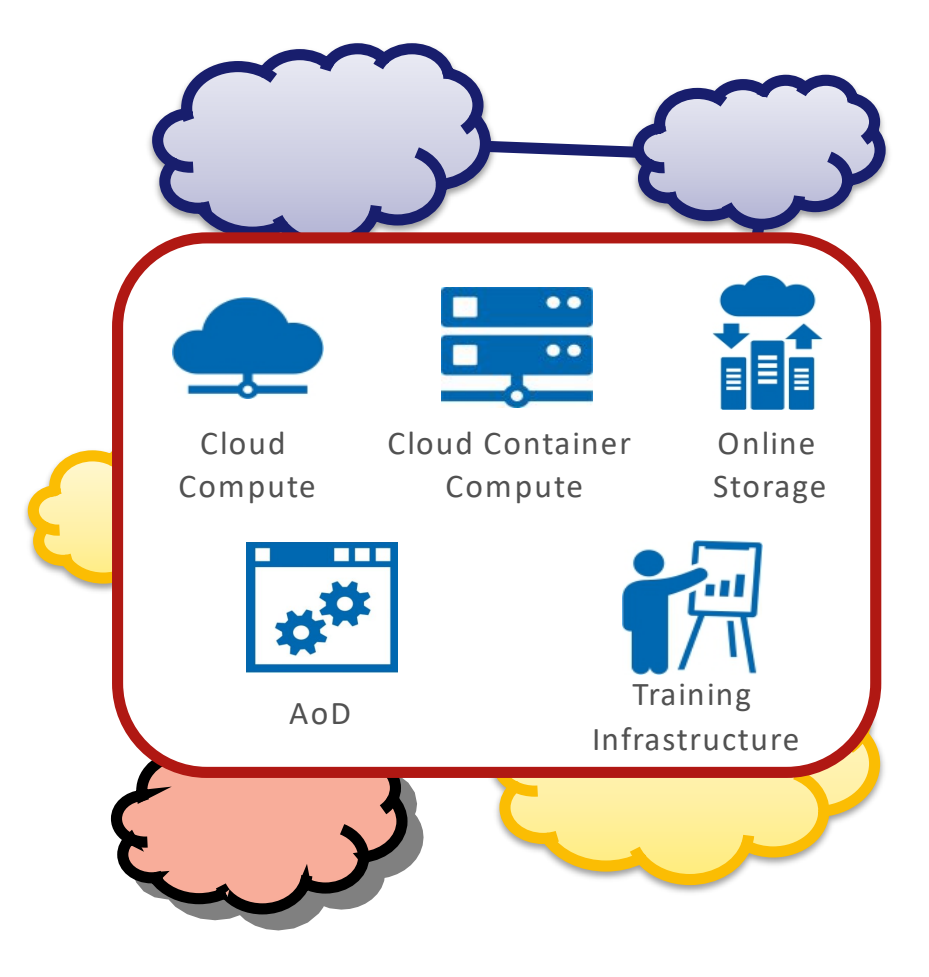

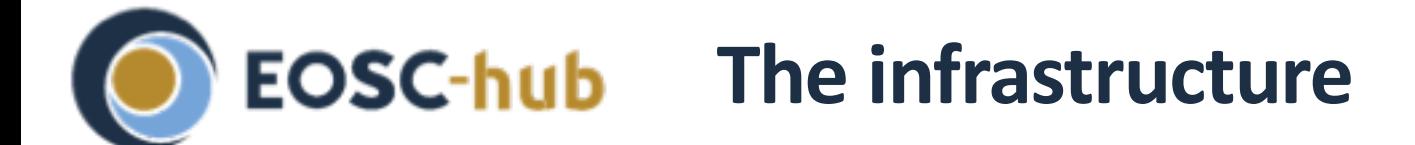

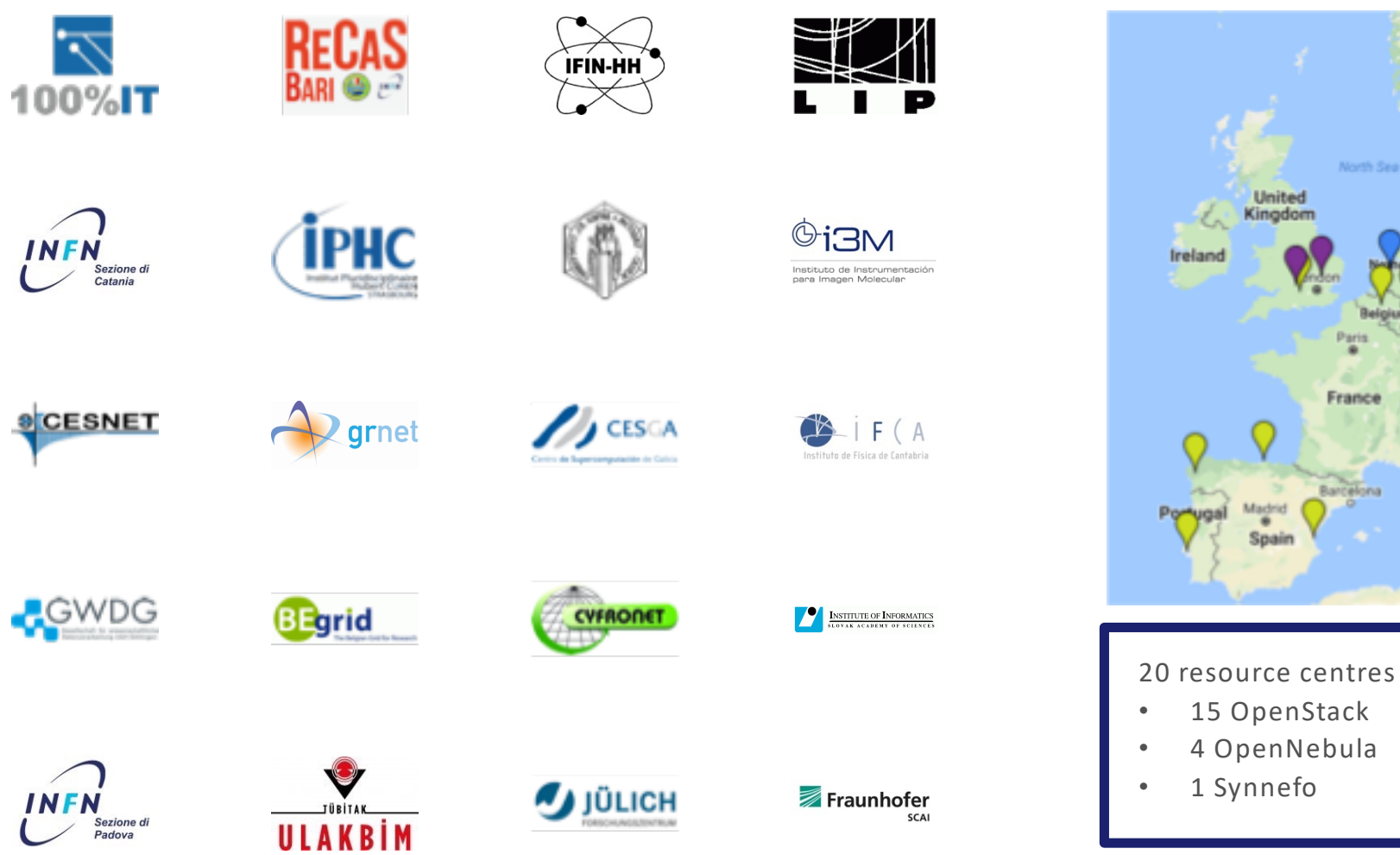

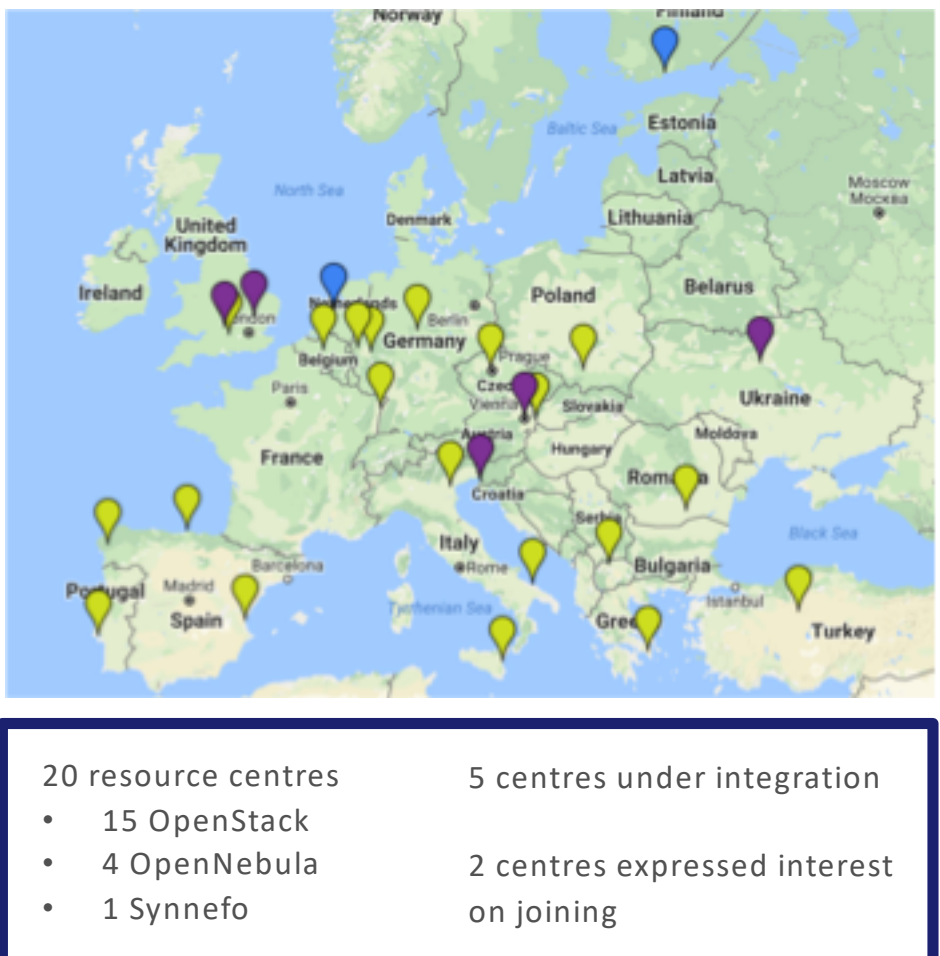

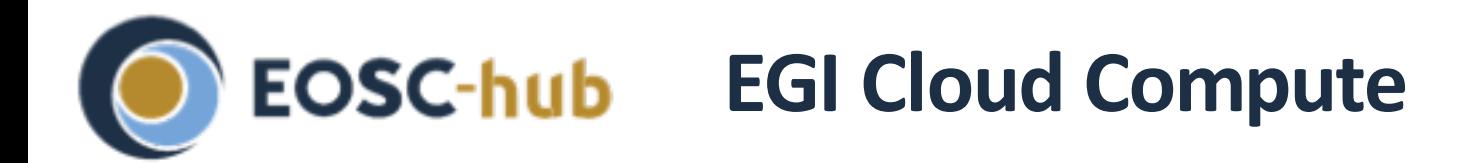

- Run Virtual Machines on demand on EGI's Cloud Federation
	- Similar to AWS EC2/EBS or GCP Compute Engine
- $\bullet$  Access is VO-based: VO = group of users + providers supporting the VO
	- Community-specific VOs e.g. CHIPSTER, EISCAT, etc.
	- Training VO = training.egi.eu
	- Generic VOs e.g. fedcloud.egi.eu
- Diverse providers with common:
	- AuthN and AuthZ
	- VM Image catalogue
	- Information discovery
	- Accounting
	- Monitoring
	- GUI dashboard

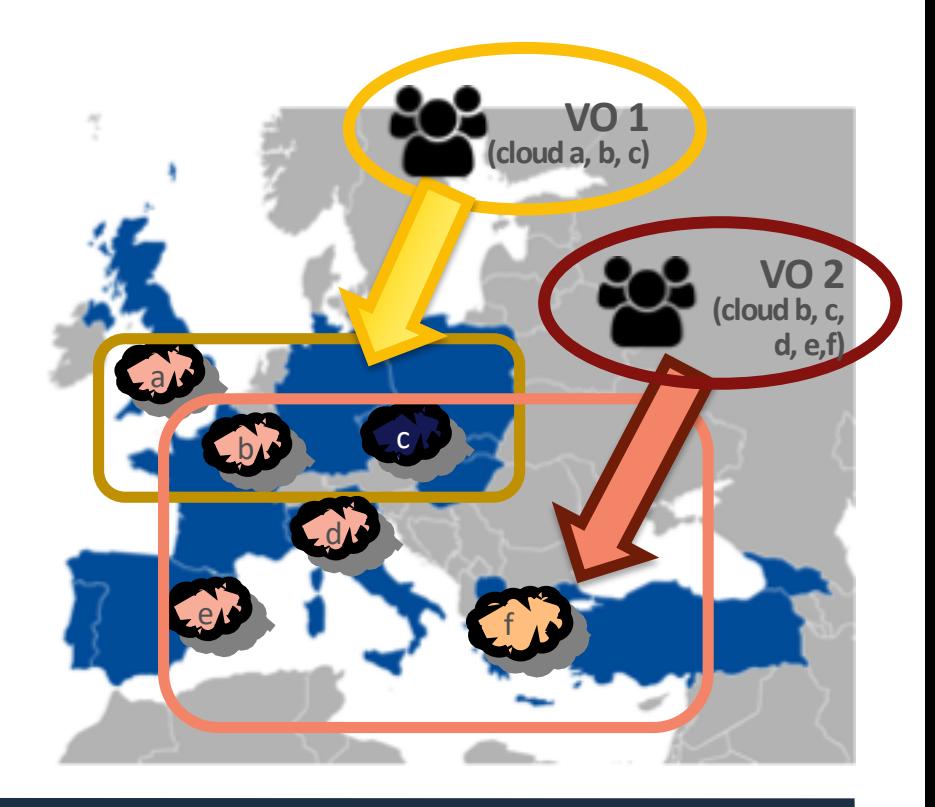

# **EOSC-hub** EGI Cloud Compute concepts

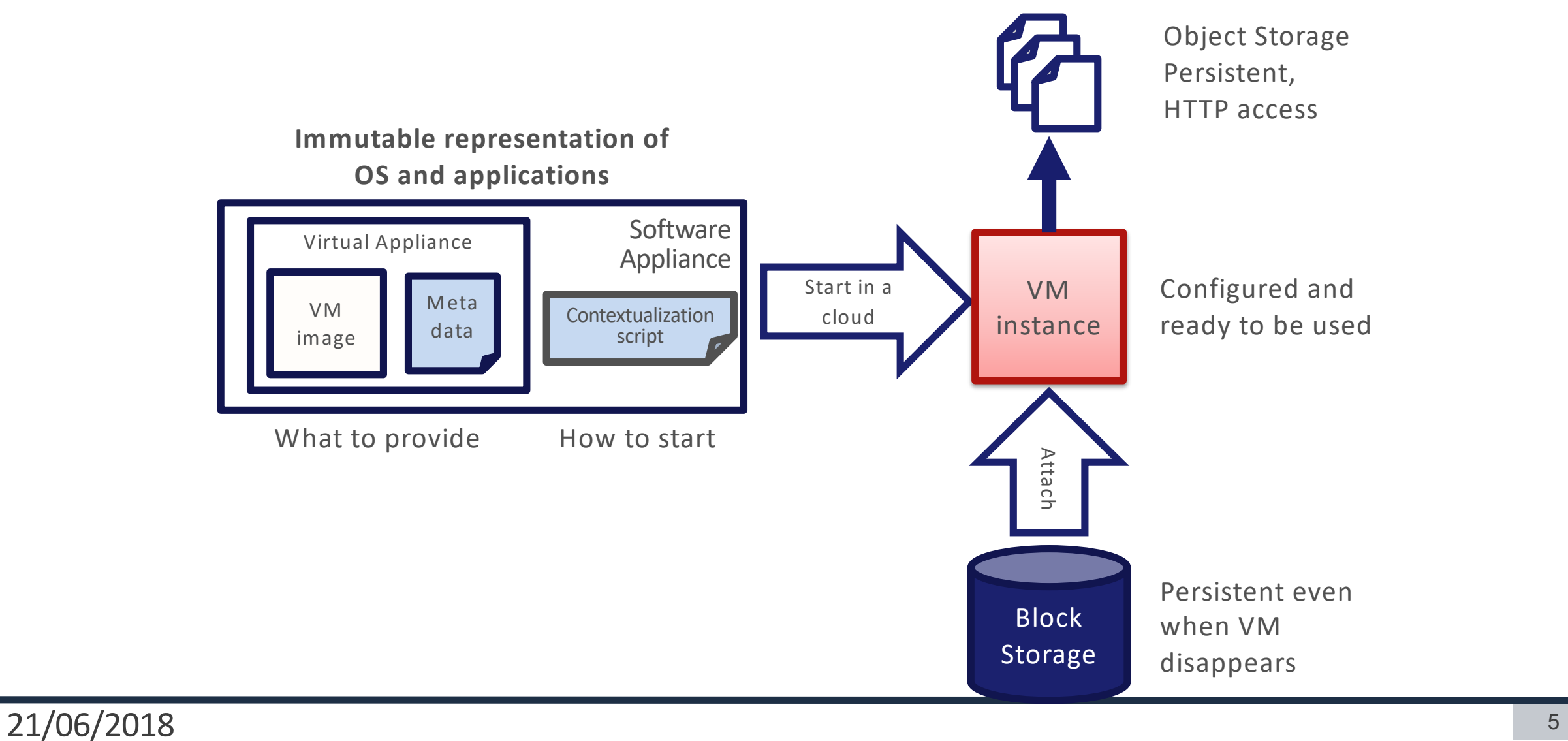

# **Browse VO and images from AppDB**

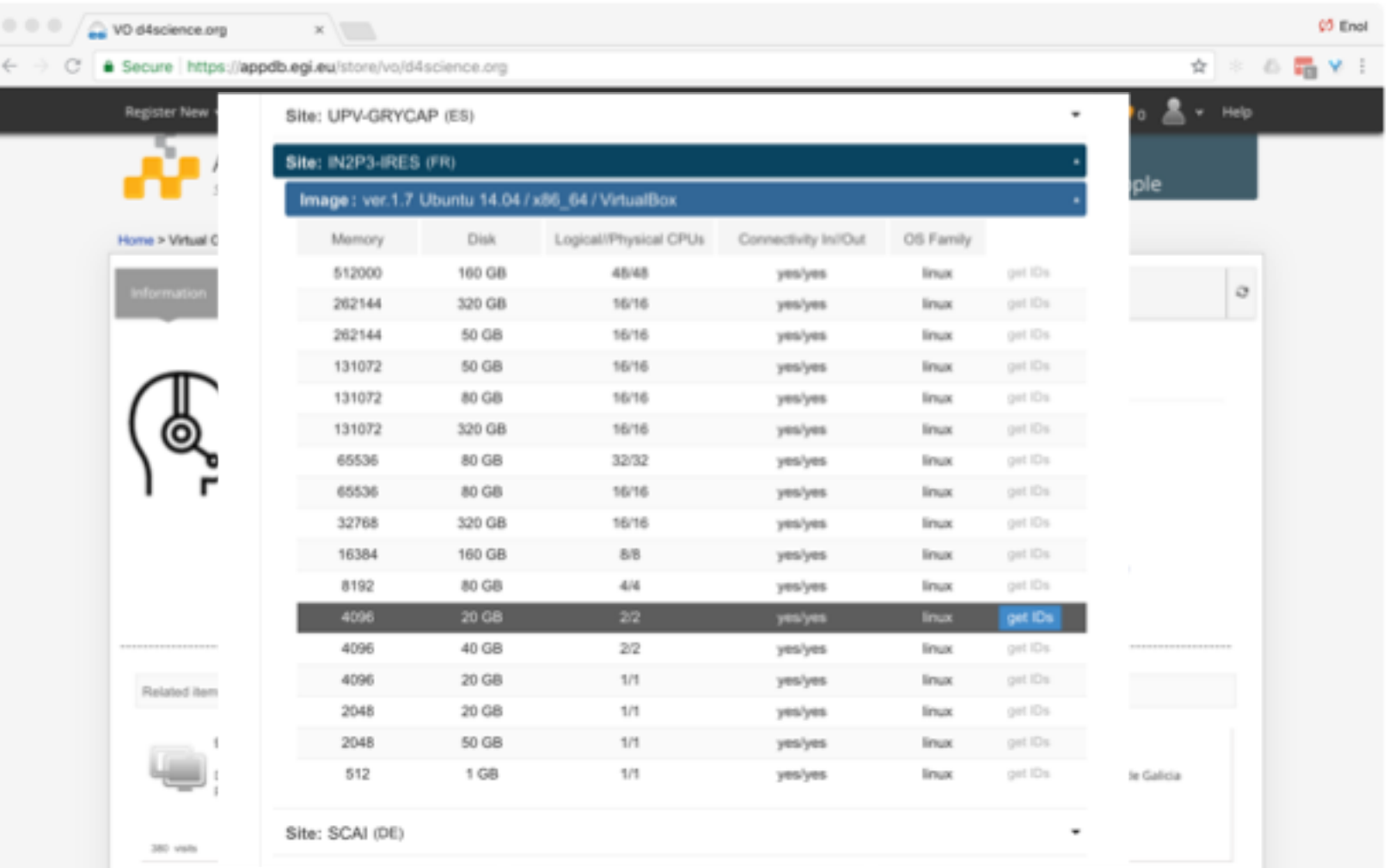

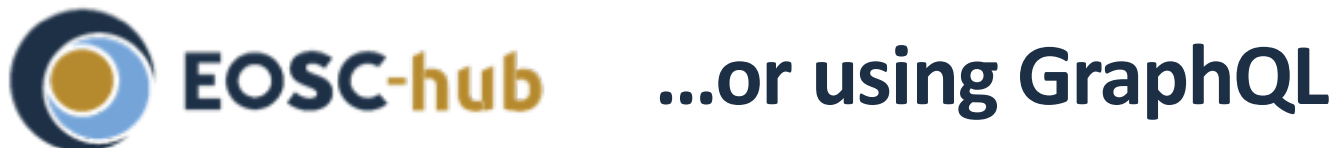

More information at https://docs.google.com/presentation/d/19Yh3kNxl01DfcrDgOf12w-KQW5Zrd\_QnYP2iGp9Kg2Y/edit?ts=5a2ab515#slide=id.p

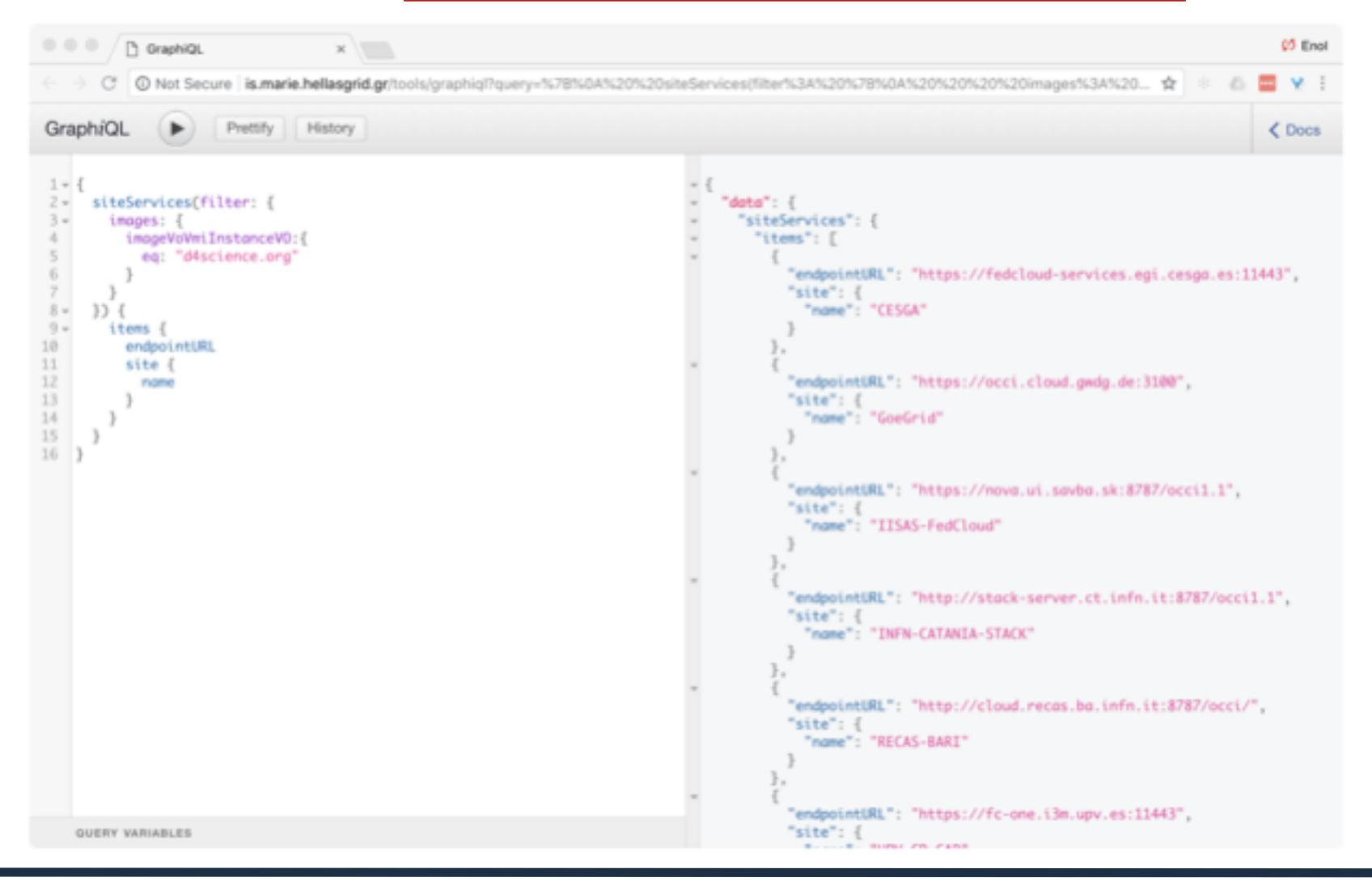

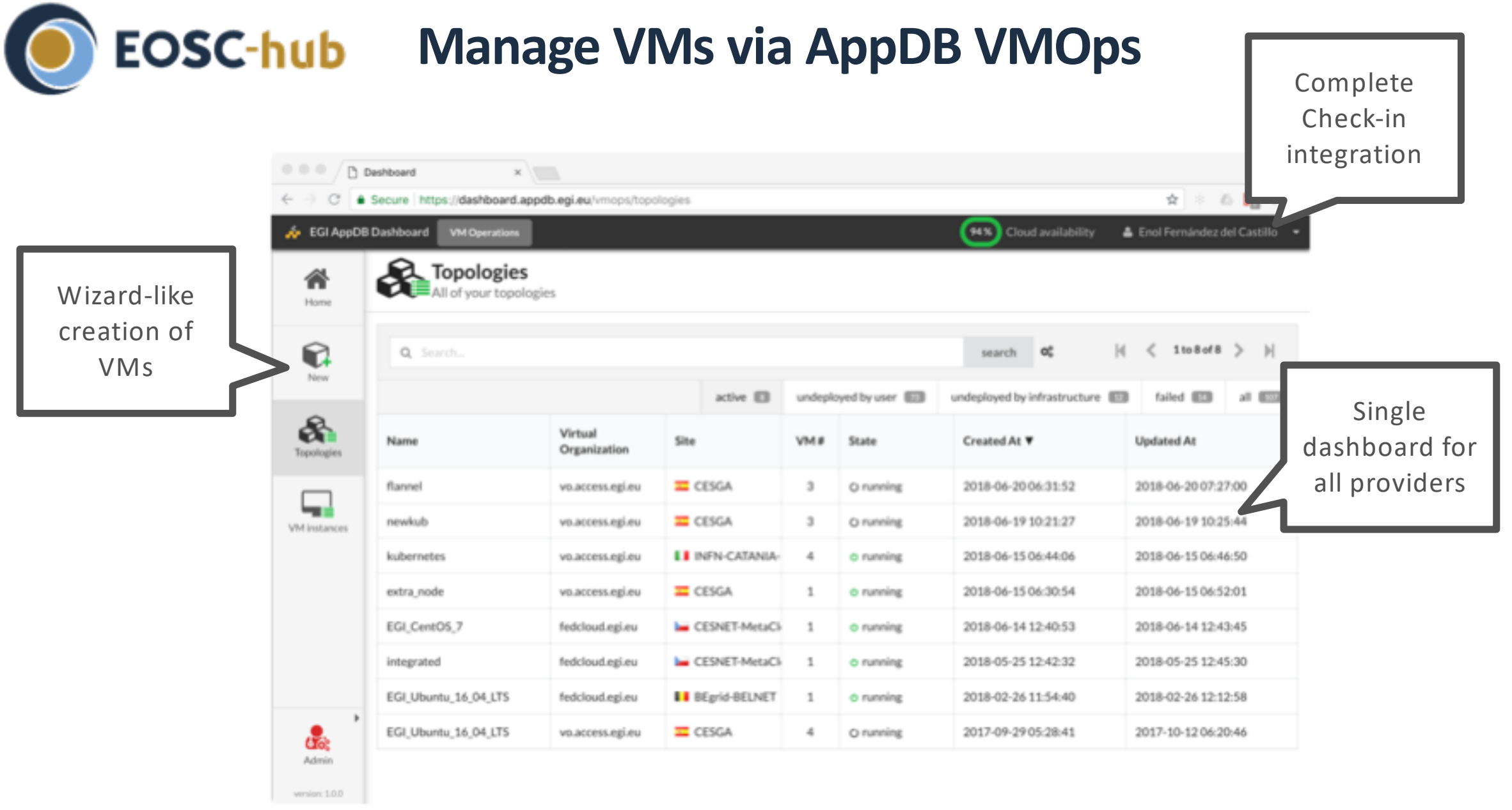

21/06/2018 <sup>8</sup>

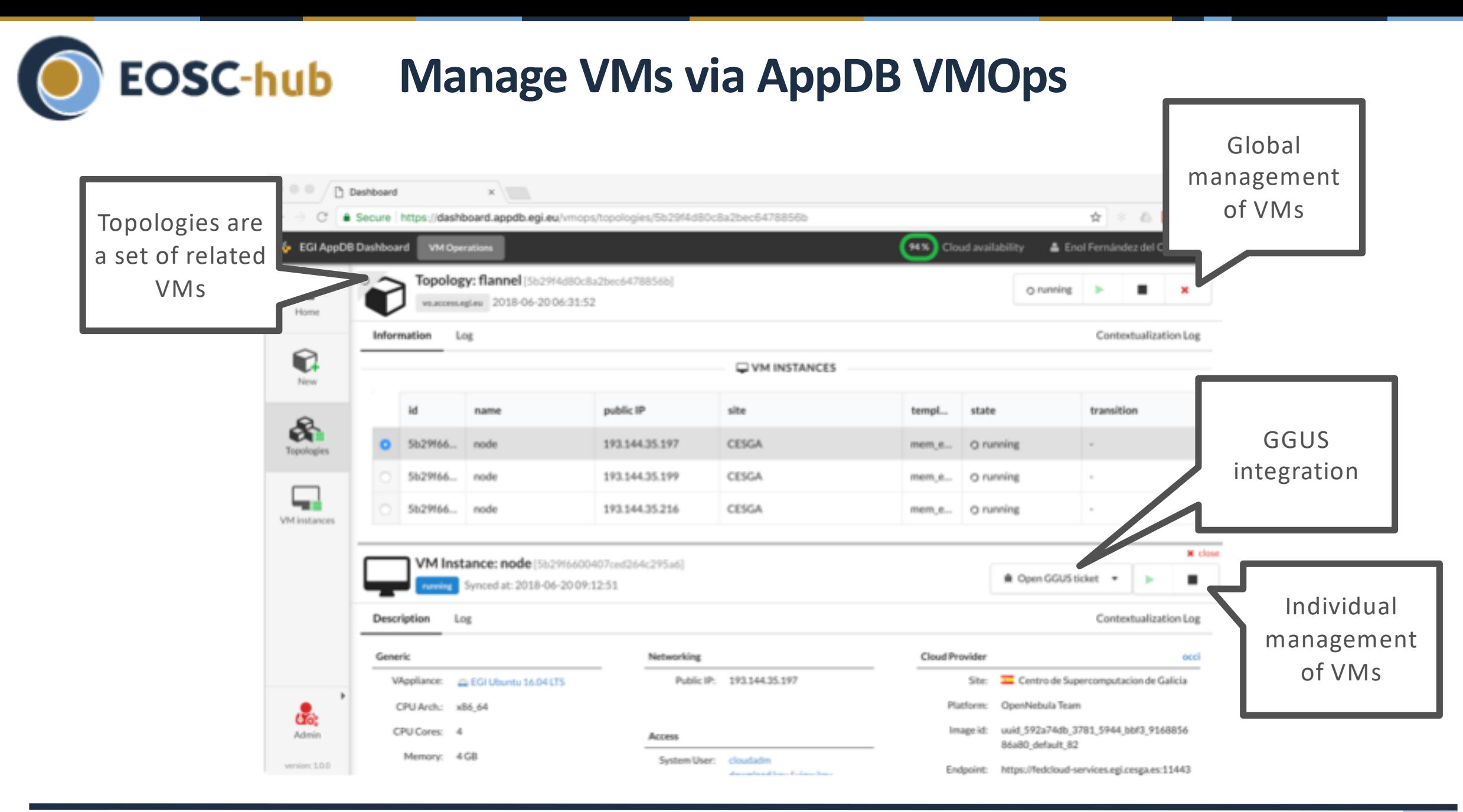

21/06/2018 <sup>9</sup>

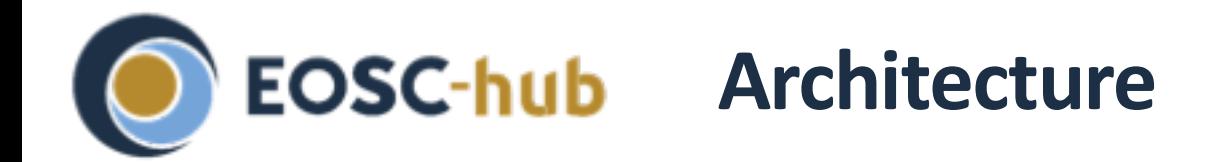

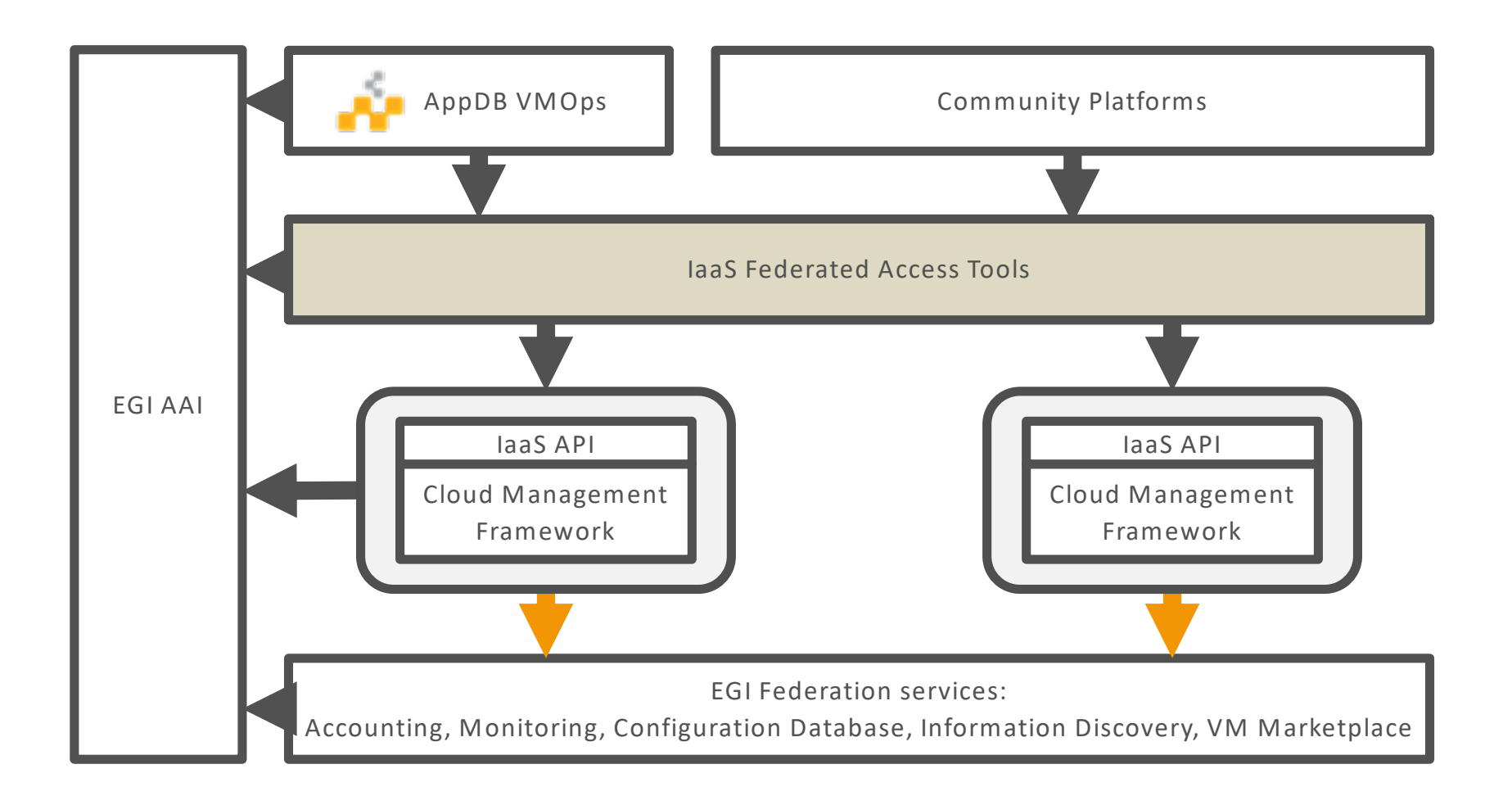

#### **EOSC-hub API access: dealing with heterogeneity**

- EGI Federated Cloud no longer mandates a single API for every provider
	- OCCI still widely supported but sites are moving native APIs (mainly OpenStack!)
- Tools to deal with heterogeneity:
	- IaaS orchestration tools with support for multiple APIs:
		- Infrastructure Manager, Terraform, OCCOPUS, ...
		- § [https://wiki.egi.eu/wiki/Federated\\_Cloud\\_IaaS\\_Orchestration](https://wiki.egi.eu/wiki/Federated_Cloud_IaaS_Orchestration)
	- IaaS libraries with support for multiple APIs:
		- § libcloud, jclouds,…
	- See guide on migrating from OCCI to IM on EGI's wiki: https://wiki.egi.eu/wiki/Federated Cloud OCCI to IM Migration

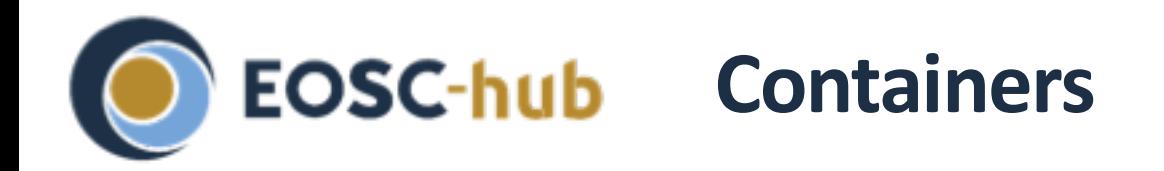

- Containers provide virtualisation at the OS level
	- Same kernel, isolated user-space
	- Faster deployment, less overhead, easier migration…

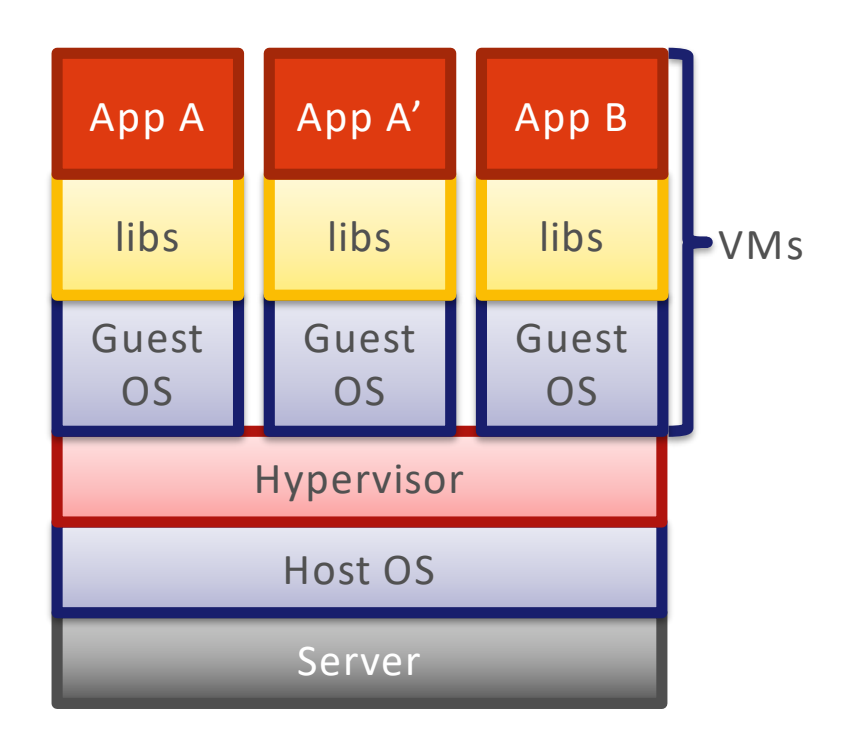

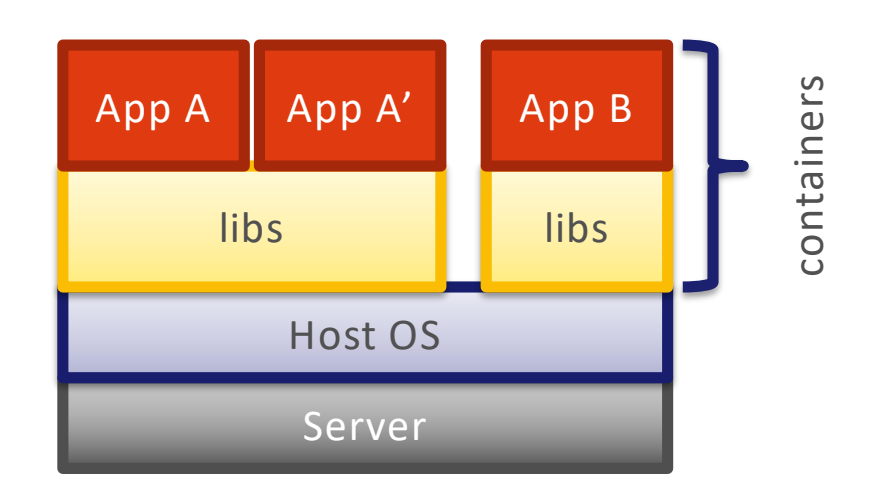

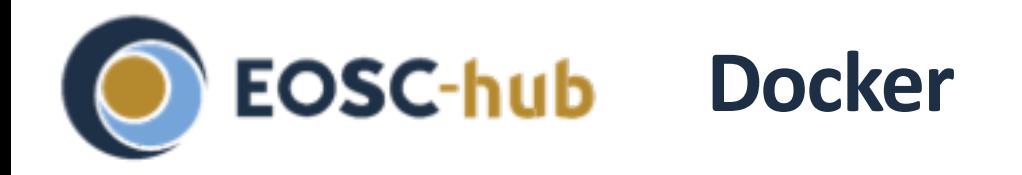

"Open-platform for building, shipping and running distributed applications"

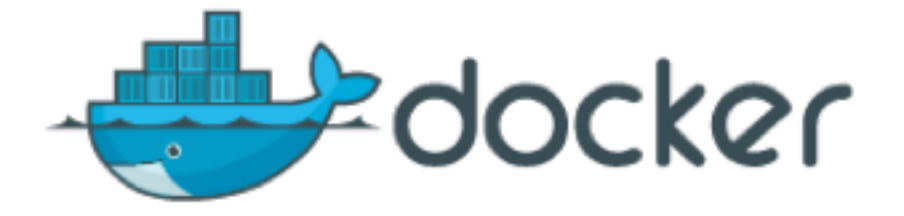

- Docker commoditizes containers
	- Hides and automates container management process
	- One-command-line deployment of applications
	- Easy to move from development to production
	- Provides ecosystem to create and share images

## **EOSC-hub** Container orchestration

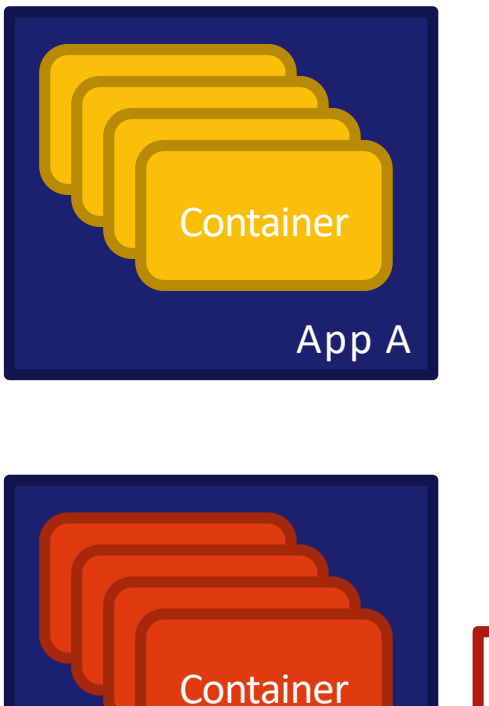

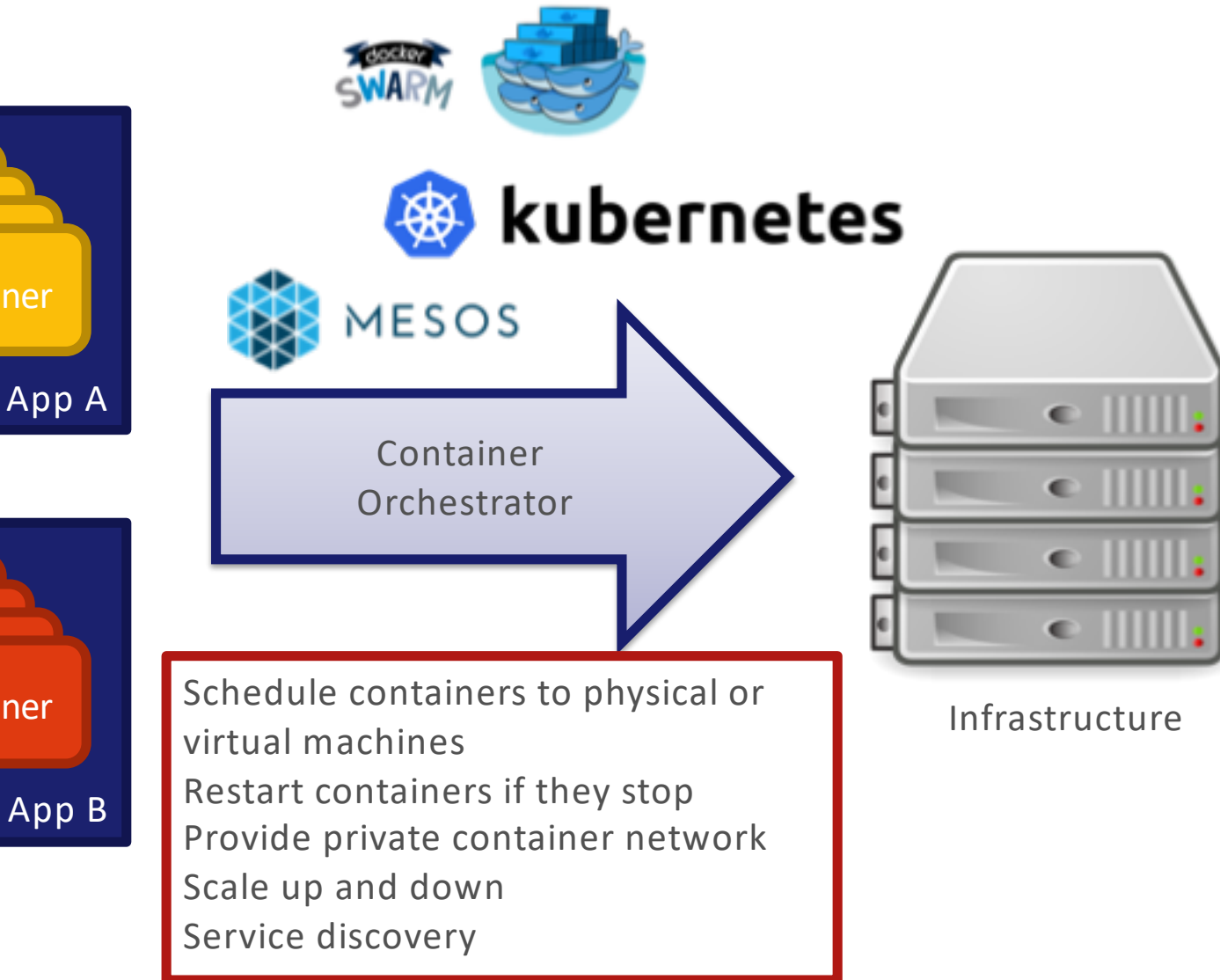

### **EOSC-hub EGI Cloud Container Compute**

- Run containers on top of EGI Cloud Compute VMs
- $\bullet$  2 (+ 1) options:
	- Single node: start the EGI Docker VM and run containers directly (or with docker compose)
	- Kubernetes: start a cluster of VMs and create a Kubernetes cluster to run your containers
		- Start the cluster using  $IM + A$ nsible
		- Working on: auto-scaling with EC3, Check-in integration at Kubernetes level
	- udocker: run containers as jobs in the EGI HTC service
- https://wiki.egi.eu/wiki/Federated\_Cloud\_Containers

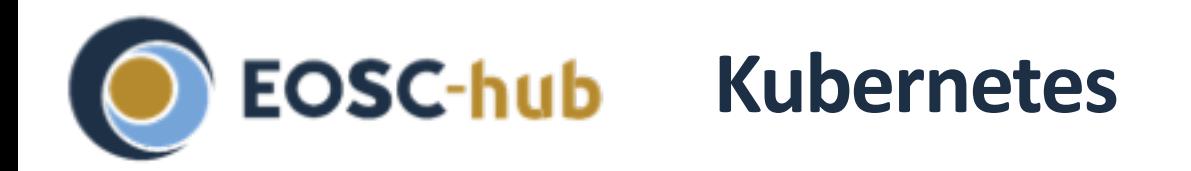

- Kubernetes is an *open-source platform for automating deployment, scaling, and operations of application containers across clusters of hosts, providing containercentric infrastructure.*
- Some concepts:
	- *Pod*: group of one or more containers, shared storage and options to run the containers
	- *Deployment* maintains the desired count of Pods all the time
	- *Service:* logical set of Pods and a policy by which to access them.
		- § Exposed to the exterior of the Kubernetes cluster via mapping of ports and or Load Balancing
	- *Job*: A *job* creates one or more pods and ensures that a specified number of them successfully terminate.

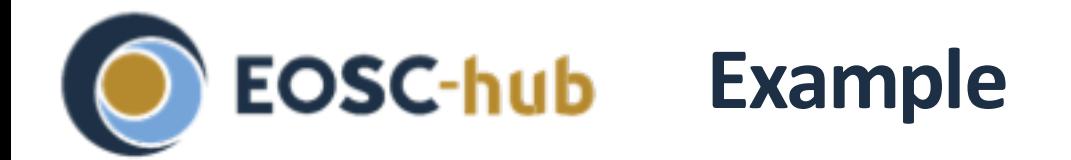

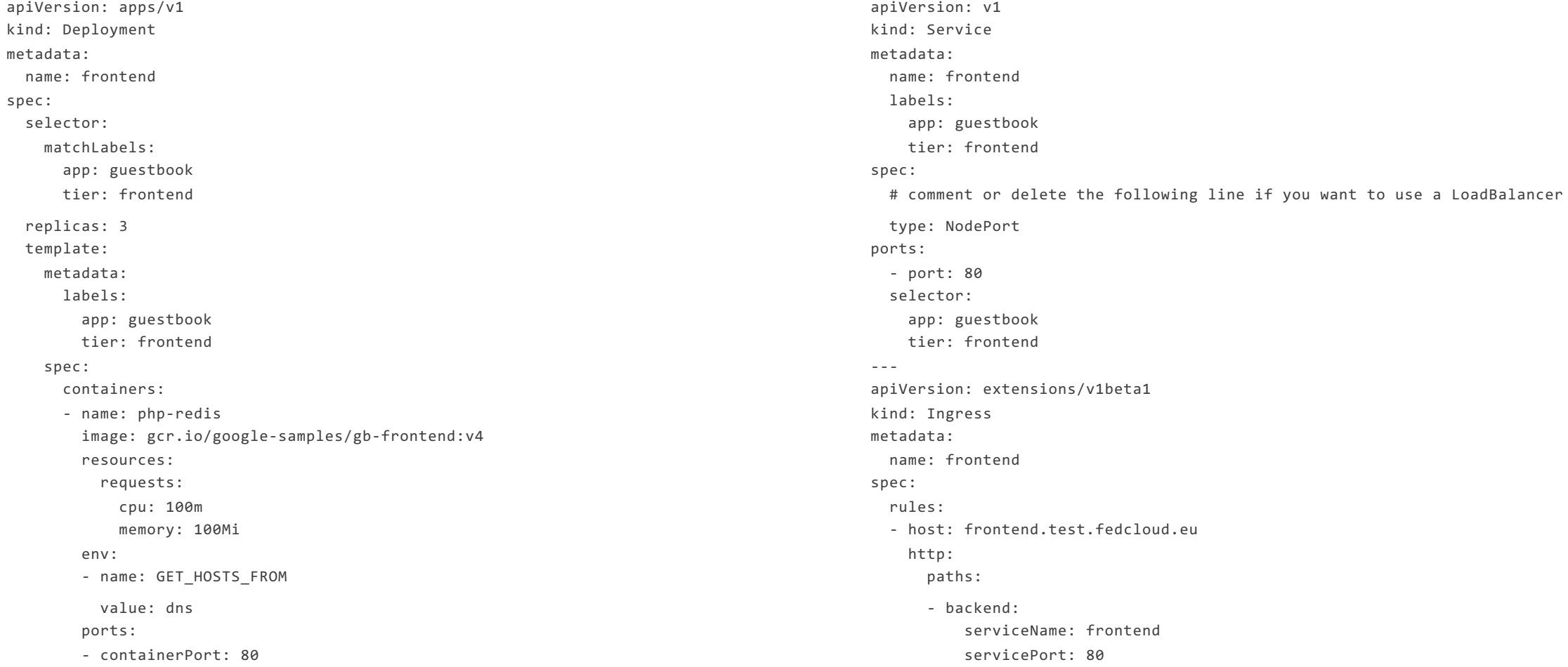

#### 21/06/2018 <sup>17</sup>

### **EOSC-hub EGI Cloud Container Kubernetes**

- **Provides Kubernetes v1.10**
- Major differences with other offerings:
	- LoadBalancer ServiceType:
		- A NGINX ingress configured by default ready to be used offering similar functionality
		- Expandable with auto-configuration of Let's Encrypt certificates
	- Dynamic provision of volumes for PersistentVolumeClaims
		- No block-storage directly available
		- § NFS-based volumes available instead

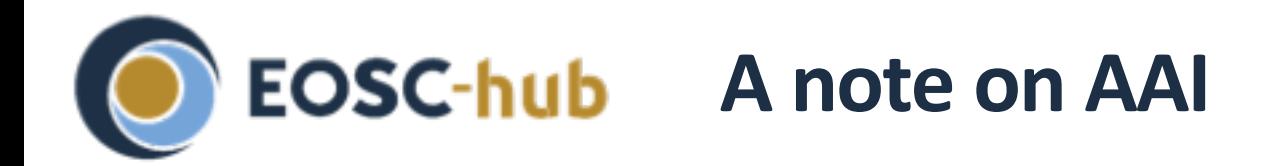

- EGI Cloud Compute currently relies on legacy X.509 + VOMS proxies for  $\mathbf{C}$ access to resources
	- For users without certificates:
		- § PUSP with user-personalised proxies from robot certificate
		- § RCAuth Online CA to obtain personal proxies from EGI Check-in identities
- Now rolling-out production providers with native OpenID Connect support
	- 2 sites now available, more coming
	- No need for certificates at all!

### **Thank you for your attention!**

*Questions?*

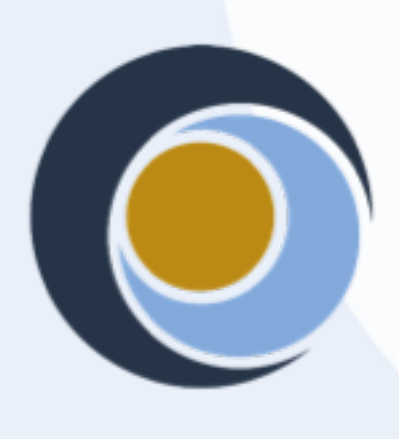

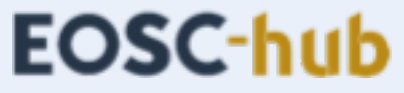

eosc-hub.eu @EOSC\_eu